# GFF データの作成方法です

まずは破損頻度データを作成します。次の図をご覧ください。

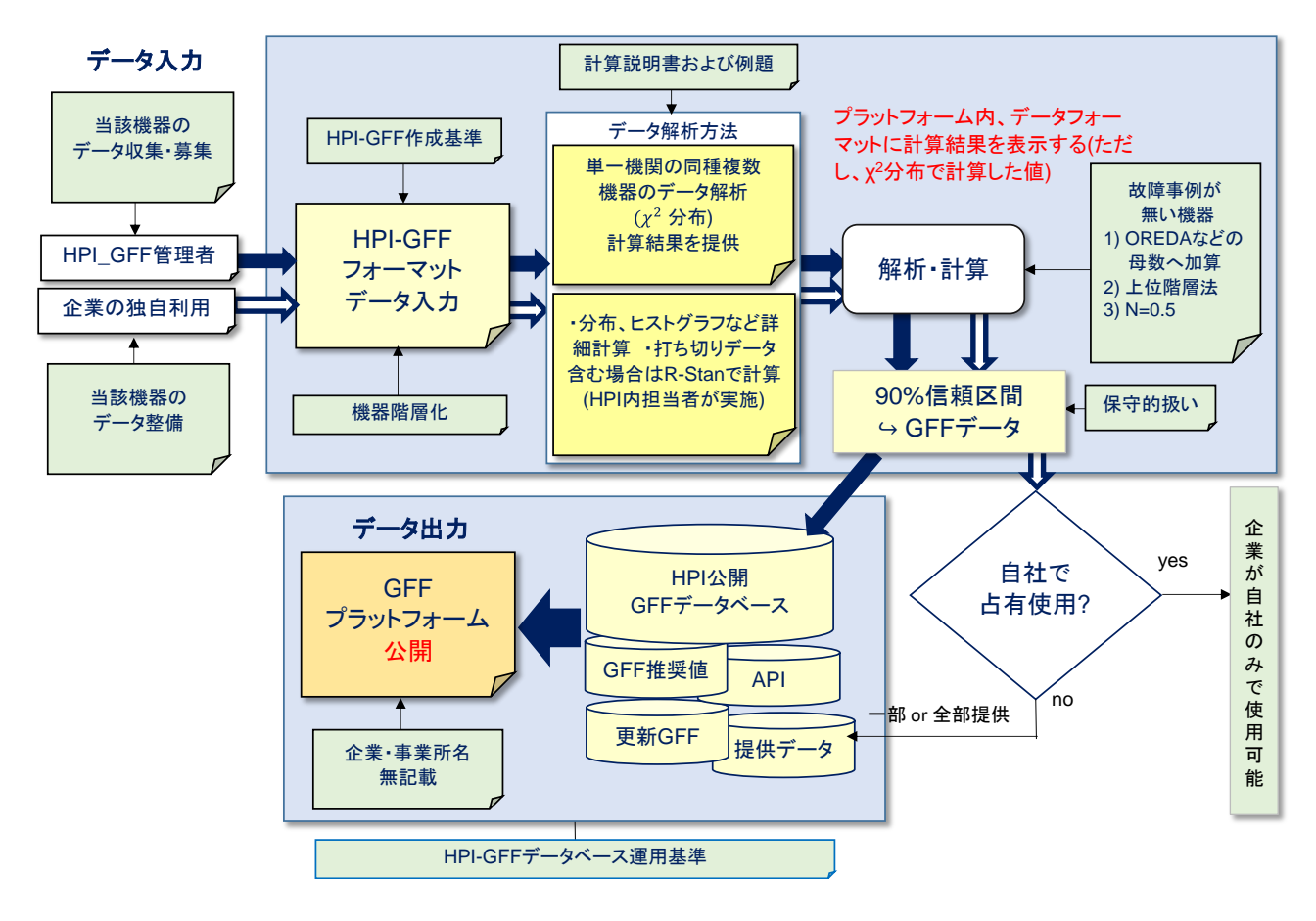

#### 重要なこと

収集した機器の運転時間および破損回数を用いて、破損頻度データを作成するができま す。そこで、最も重要なことは RBM を実施する際に信頼できるデータを用いることです。 そのため、保守的な取り扱いをすると同時に、母集団の分布を推測し信頼区間の平均値、下 限値、上限値など統計指標を表示することが必要です。

## 基本データの収集

基本データは、機器の総運転時間と総破損回数です。以下も参考にして下さい。

- ・単一プラント内における複数の同種類機器の総運転時間
- ・同上の総カレンダー時間(それぞれ設置年月日からおおよその運転時間を推定)
- ・企業内複数プラント内の同上データ
- ・複数企業の同種機器の同上データ
- ・打ち切り(オーバホール、更新)した機器の、過去の運転時間および回数 その他

## データの入力

データは、HPI-GFF 管理者でも貴社の担当者でも構いません。別途、入力用のデータフ ォーマットを用意しました。HPI では、データ入力を支援します。

## 母集団の分布を推定し、データの信頼区間を解析

データの信頼度を信頼区間と信頼限界値で表し、ばらつきの程度を評価します。 ここでは、50%平均値および 5% 信頼限界(下限値)、95%信頼限界(上限値)を計算します。 次の2通りの方法を用います。以下は基本的には同じ意味合いを有しますが、R-Stan では 破損頻度(故障率)のヒストグラムを得ることができます。

- ・χ<sup>2</sup> 分布を用いた計算(平均値、下限値、上限値);データフォーマットで 自動的に計算、表示します。
- ・R-Stan(ベイズ統計モデリングによる母数分布およびヒストグラムを表示) 方法は、HPI にご相談下さい。

詳細は、後述しました"GFF データの信頼度(解析方法の説明)"を参照して下さい。

#### その他、データに関すること

- ・機器の中で、計画更新やオーバホールで取替えた場合(打ち切りデータ)の計算できます。
- ・故障が無い場合の計算も可能です。
- ・データが増えるほど精度は向上します。 後半の"データの作成事例"をご覧ください。 不明な点は HPI が支援いたします。

以上